Software To Manually Windows Updates
>>>CLICK HERE<<<

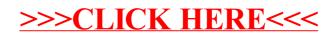